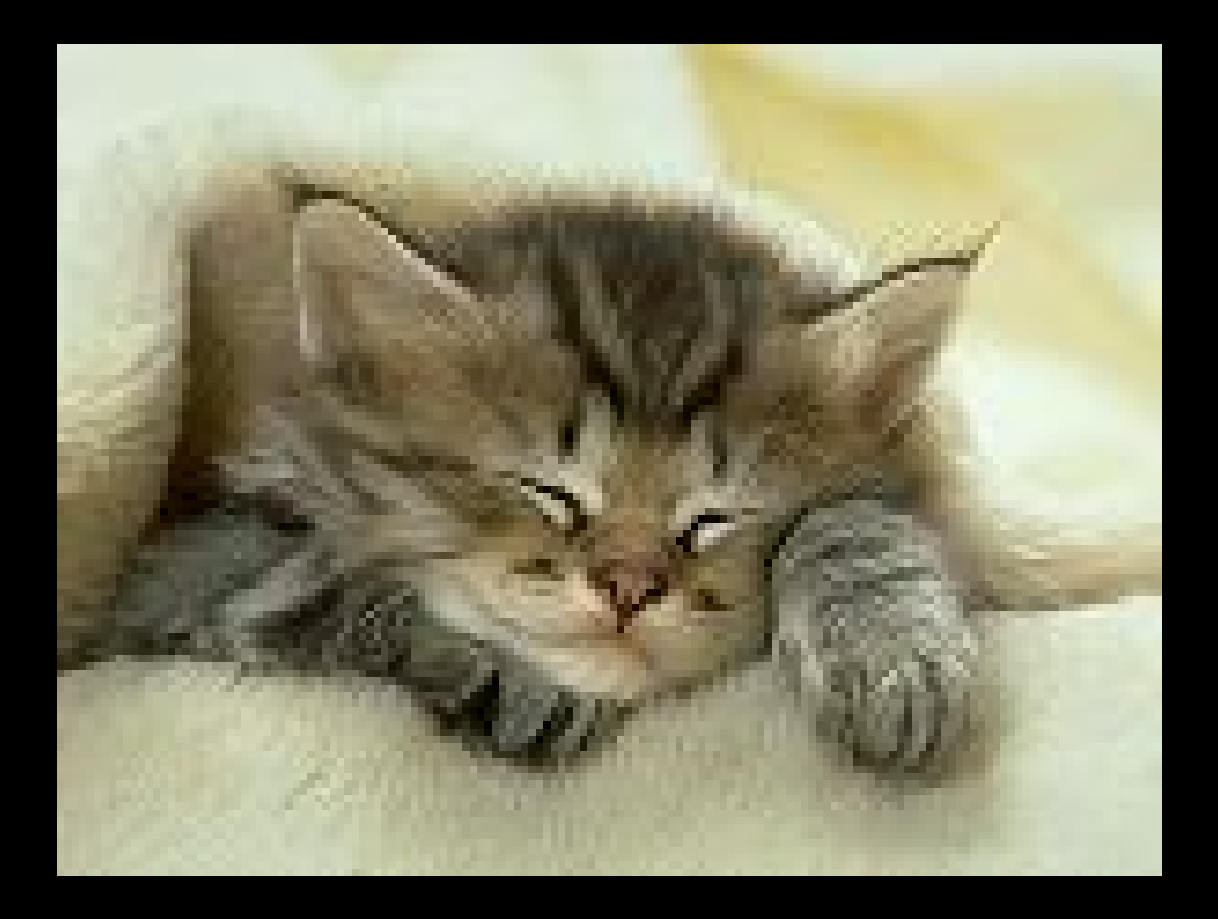

#### 4h3O, le réveil !!!

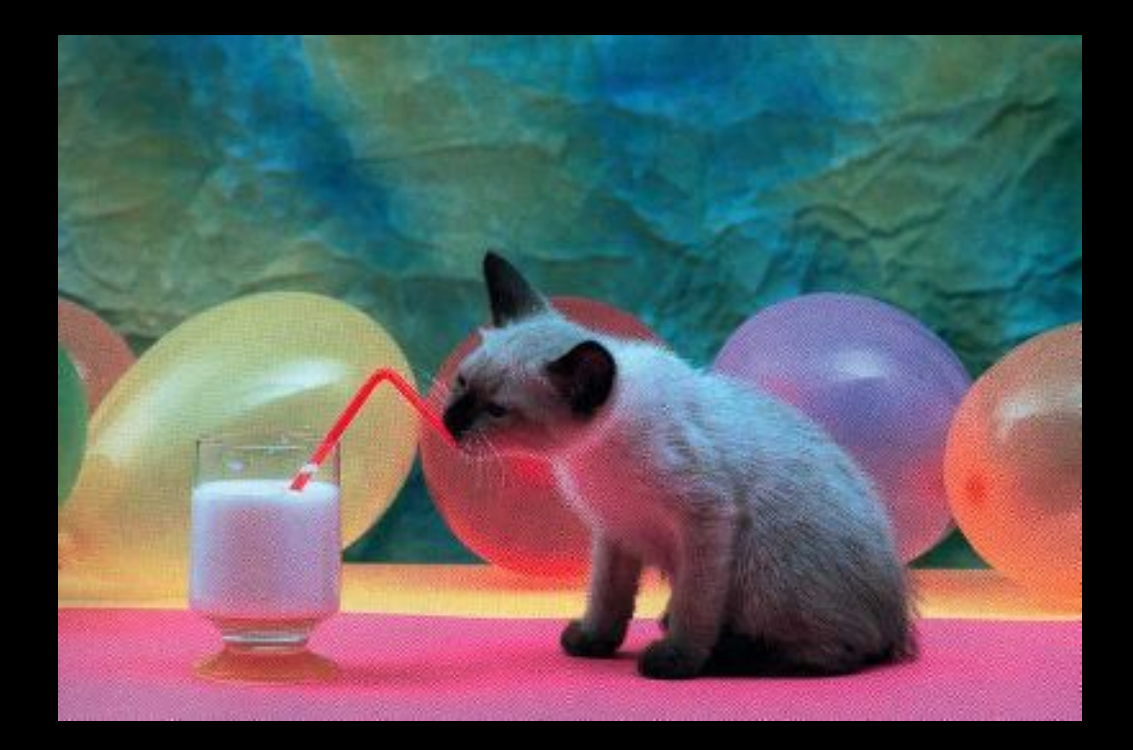

#### 6h00

# Déjeuner dans le train

7 h 0 5 Arrivée à la gare et déplacement au bureau à pied

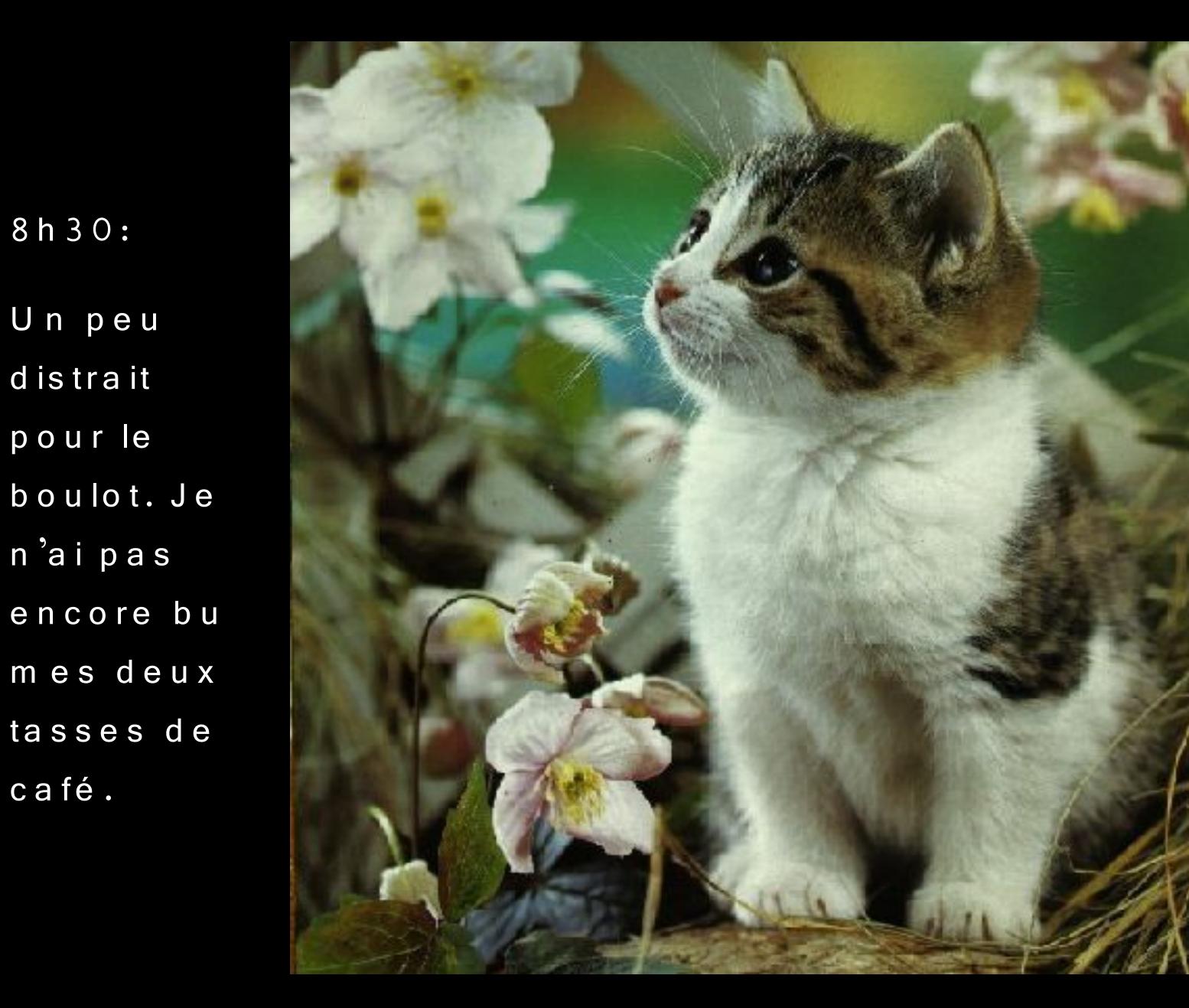

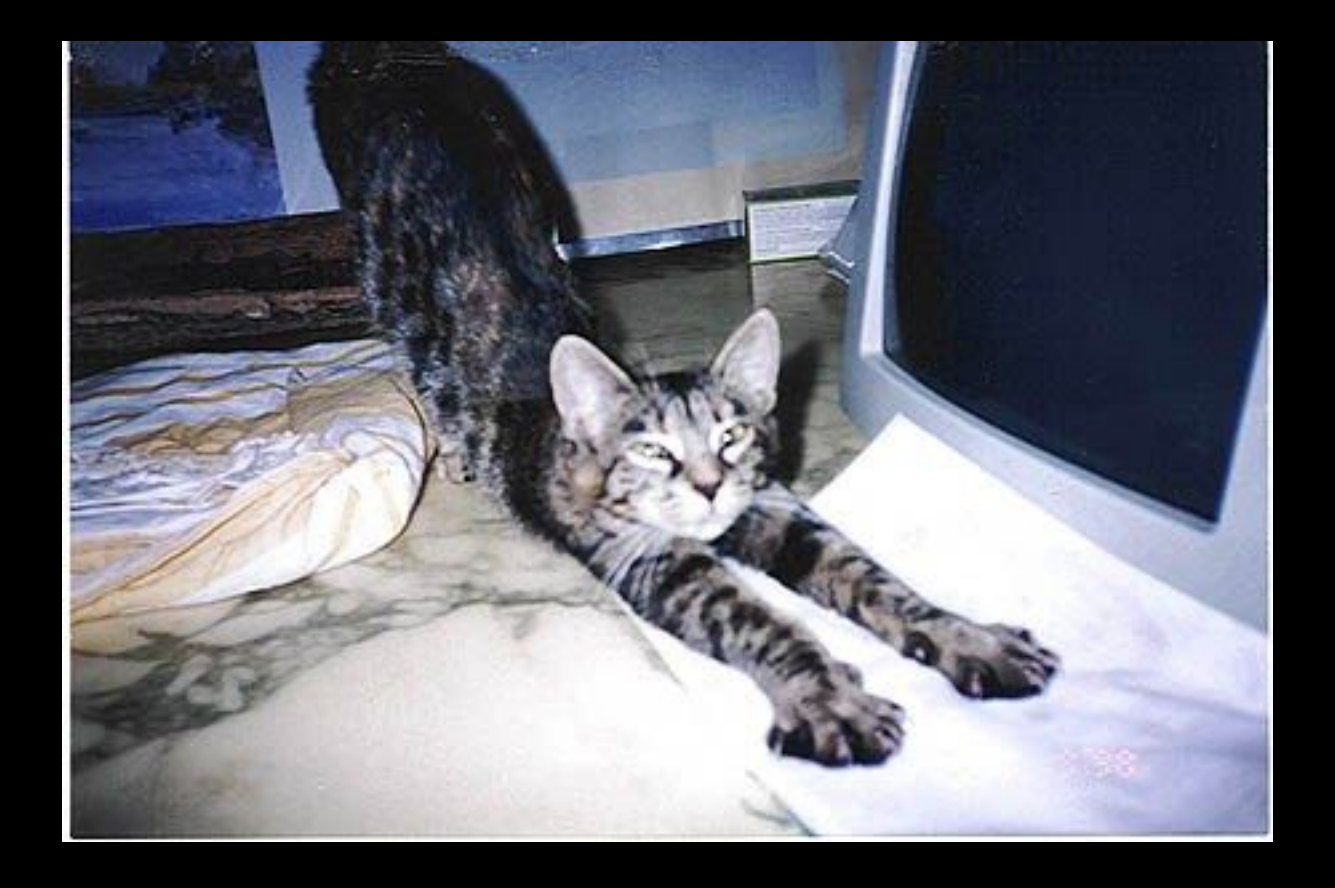

### 9h00: un peu de stretching...

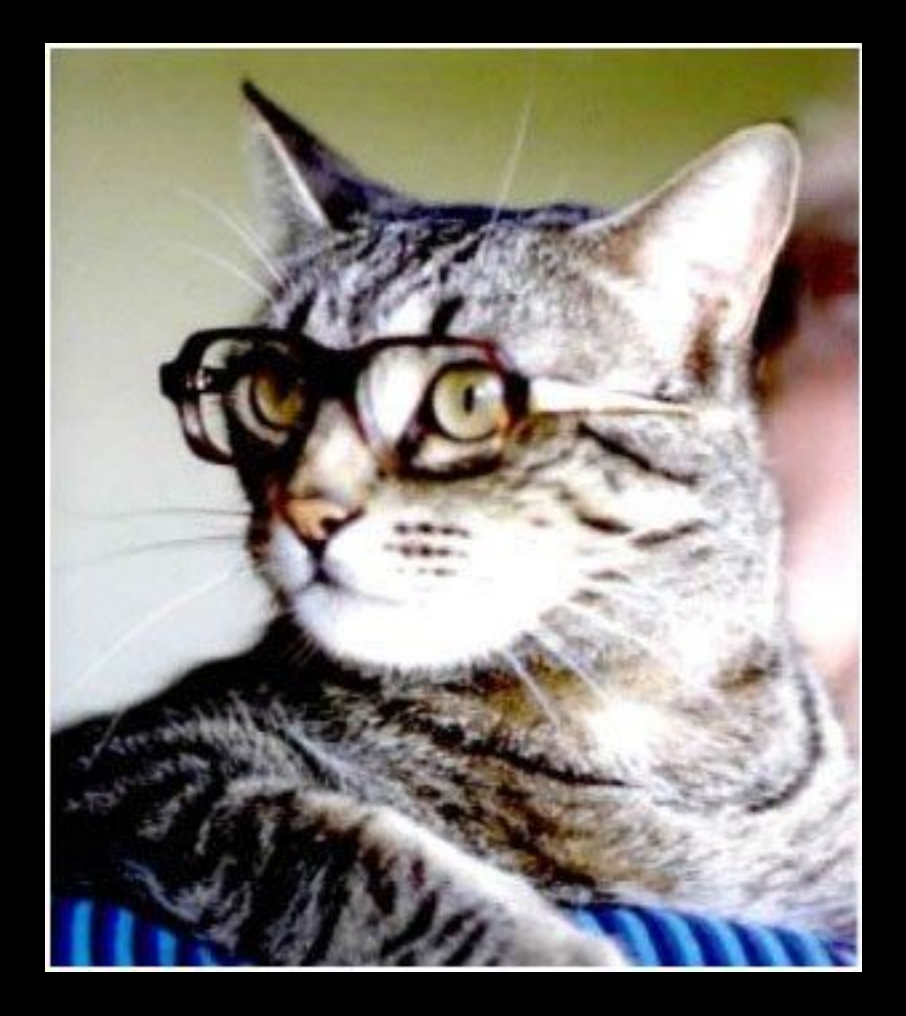

# Et on commence le travail... Il est quand même 9h30

Lire les e-mails des collègues ...

a baran dan

**DISCUSSION** 

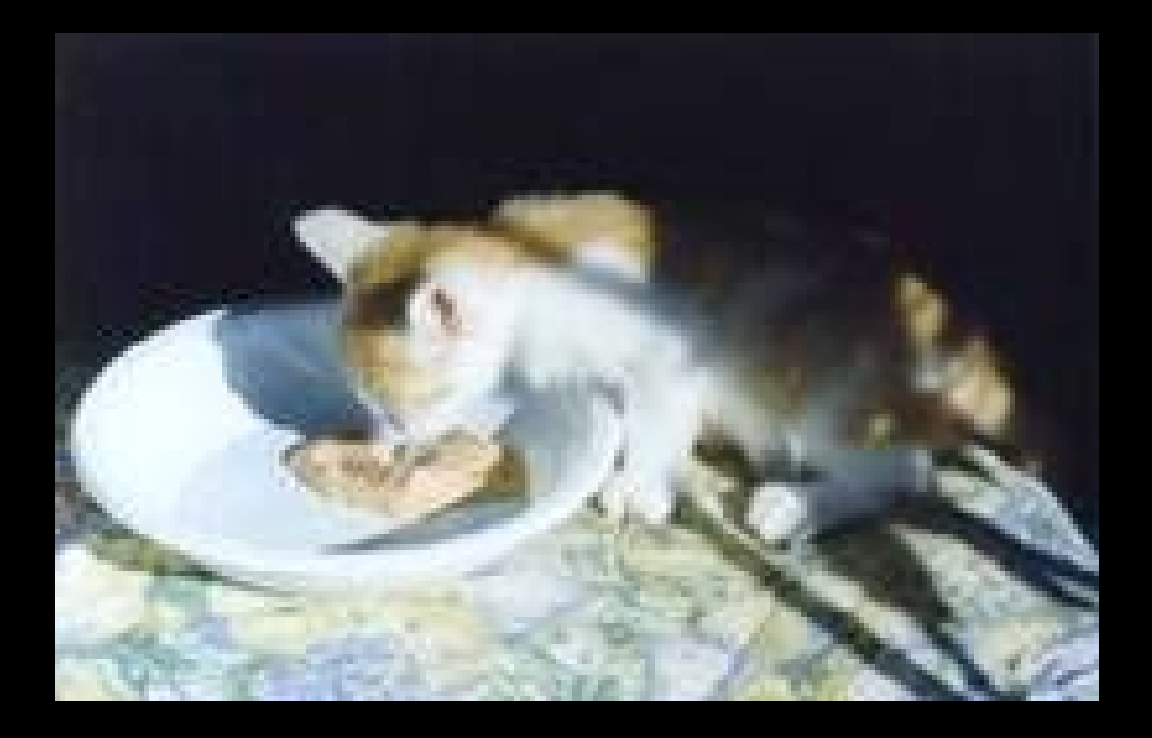

### 12h00: direction le mess

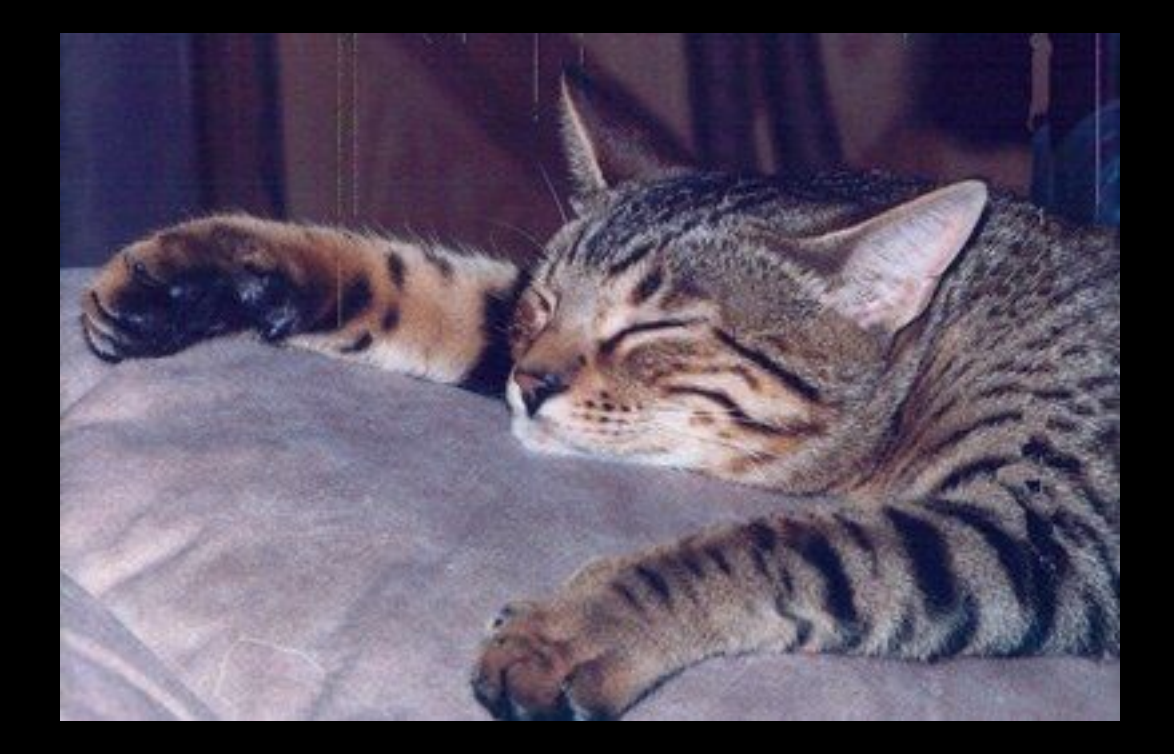

#### Retour au bureau ... il est 14h00, une petite sieste s'impose

16h00: sortie du bureau et une course pour ne pas rater le train

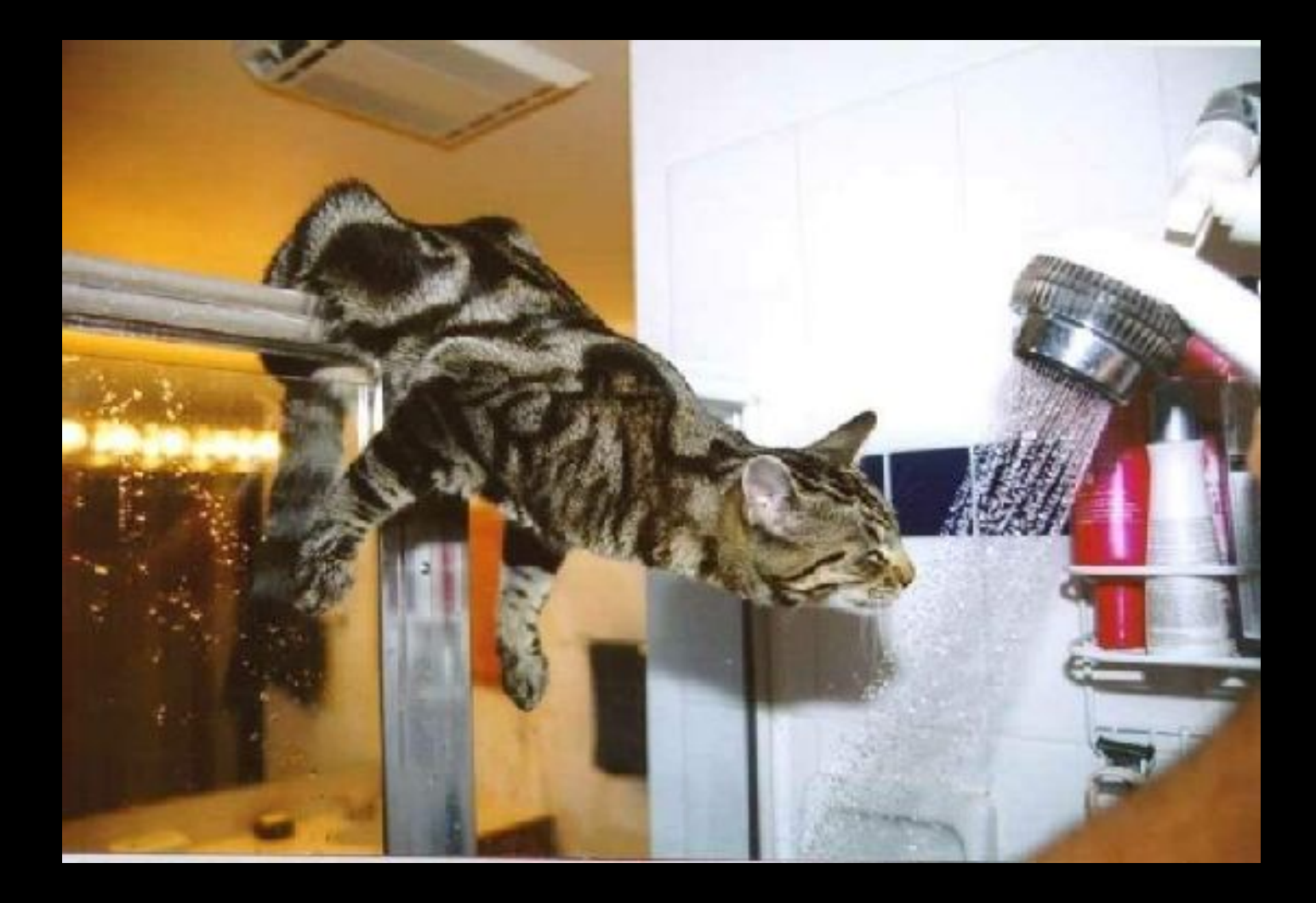

#### 19h00: arrivée chez soi, grâce au retard SNCB

Prêt pour la douche...

![](_page_11_Picture_0.jpeg)

# 20h00: Apéro !!!

![](_page_12_Picture_0.jpeg)

#### Délassement avec bobonne...

![](_page_13_Picture_0.jpeg)

# Etpuis, dodo....

![](_page_14_Picture_0.jpeg)

#### ...dans le hamac, mouais !!!

# **D'autres sur: [www.diaporamas-a-la-con.com](http://www.diaporamas-a-la-con.com/)**

Le site des meilleurs diaporamas humoristiques

[Attention le passage du pointeur de souris dans ce cadre déclenche un lien vers le site]